## 1/10/2019 **Exceptions Log ND**

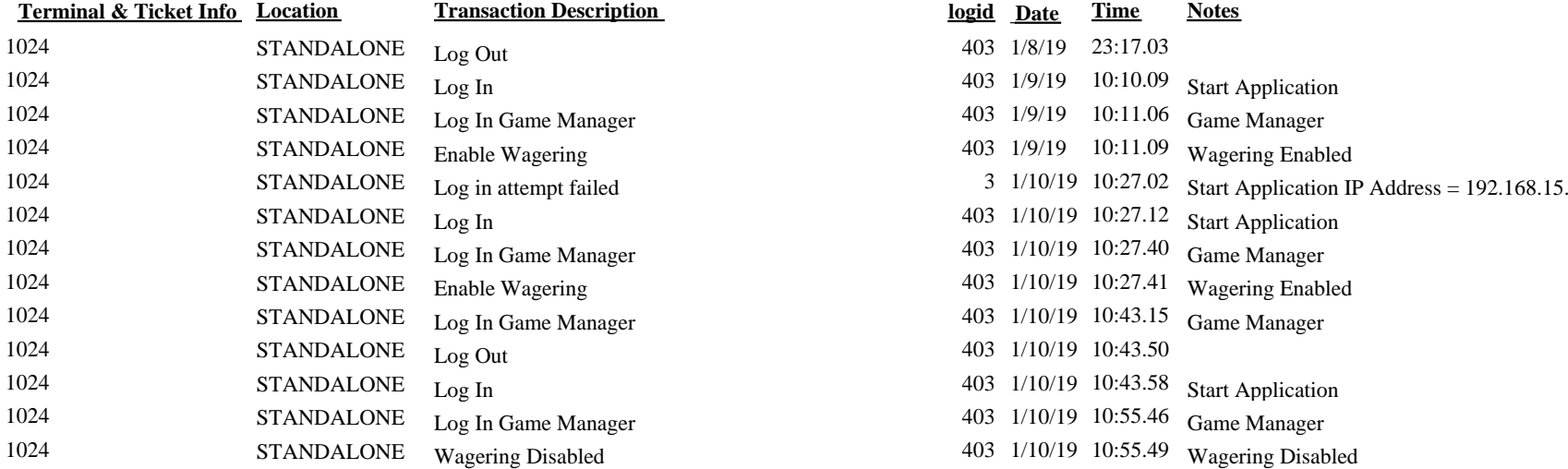

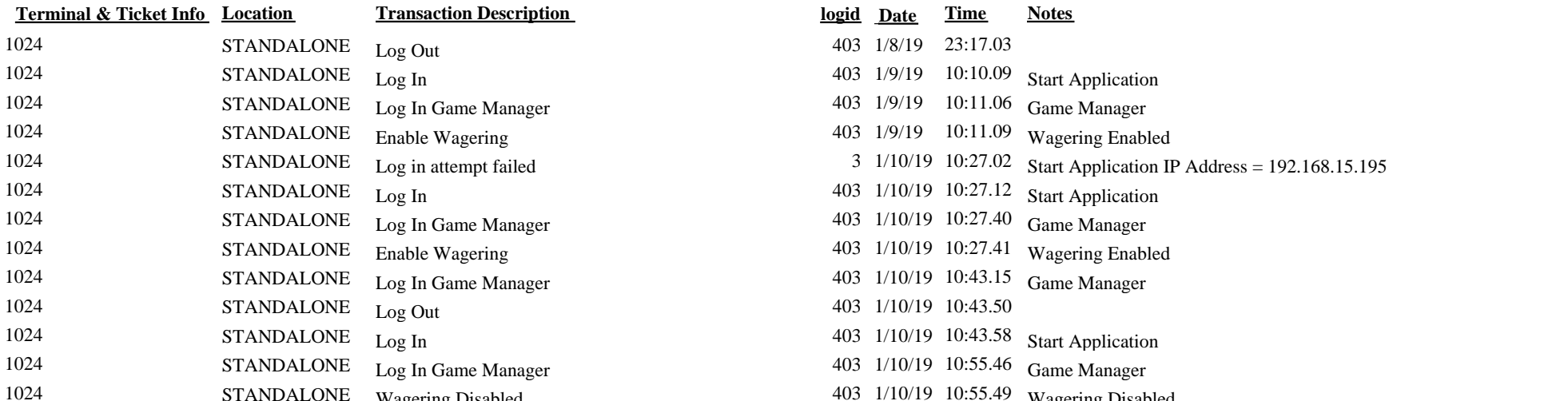

## **Terminal & Ticket Info Location Transaction Description logid Date Time Notes**

1024 STANDALONE Wagering Disabled 403 1/10/19 10:56.02 Wagering Disabled